#### ご使用の前に

- 本製品は、CN-MW50D、CN-MW100D、CN-MW150D、CN-MW200D、CN-MW250D専用です。
- 本製品でバージョンアップできるカーナビゲーションは、1台のみです。 他のSDHCメモリーカードにデータをコピーしても使用できません。 複数のカーナビゲーションをバージョンアップする場合には、台数分お買い求めください。
- バージョンアップ後は、バージョンダウンできません。 今までご使用されていた地図データ(地図SDHCメモリーカード)は使用できません。 フォーマットして、通常のSDHCメモリーカードとしてご使用いただけます。
- バージョンアップを行うと、オンルートスクロールとランドマークセレクト※がお買い上げ時の設定 (初期設定)に戻ります。
- ・バージョンアップを行う前に、メモをとるなどしてください。
- ・上記以外の設定や登録ポイント・迂回メモリー・目的地履歴などは保持されます。
- ※ ランドマーク走行中呼出ジャンル、選択中のランドマークが初期設定に戻ります。

#### メモリーカードの取り扱い

- 裏面の端子部を手や金属で触れたり、汚したりしないでください。
- 貼られているラベルをはがさないでください。
- シールやラベルを貼り付けないでください。
- 強い衝撃を与える、曲げる、落とす、水に濡らすなどしないでください。
- 保管するときは、必ずケースに収納してください。

#### ナビゲーションの個人情報について

### **50 150 250**

●ナビゲーションには、電話番号検索などの機能を利用するため、50音順電話帳(ハローページ)および 職業別電話帳(タウンページ)に掲載されております公開電話番号登録者氏名、電話番号、住所の個人 情報が使用されています。

当該個人情報に対するお問い合わせなどにつきましては、お客様ご相談センターへご連絡ください。

### 免責事項について

- この地図データは、調査・作成時期などの都合で、現状のものと異なる場合があります。また、その後の道路 の変更、施設・住所の移転、住所表示の変更があった部分については、現状のものと異なる場合があります。
- この地図データは、災害の影響による道路状況や施設情報等の変化については反映されていない場合 があります。
- このSDHCメモリーカードの内容を無断で複製、複写または変更することを禁止します。
- この地図データを業務用に使用することはできません。
- この地図データがお客様の特定の目的に適合することを当社は保証するものではありません。
- この地図データの内容は予告なく変更することがあります。
- この地図データの誤字・脱字・位置すれなどの表記または内容の誤りに対して、取り替え、代金の返却 はいたしかねます。
- この地図データにより、お客様にいかなる損害が発生したとしても、当社は一切の責任を負いかねます。
- 次の場合、補償はできません。
- ・バージョンアップ時にナビゲーションに登録されていた情報(登録ポイントなど)が変化・消失した場合 ・地図データの更新で道路や地形に変化のあった地域に関連するルートや地点のデータが消失した場合

# 大切な情報は、万一に備えてメモなどをとっておくことをおすすめします。

#### 商標について

- 2 vicsは、財団法人道路交通情報通信システムセンターの商標です。
- SDHCロゴはSD-3C,LLCの商標です。
- 本製品の説明書に記載されている各種名称、会社名、商品名などは、各社の登録商標または商標です。

# バージョンアップのしかた

年度更新版地図SDHCメモリーカードは、ロックしないでください。

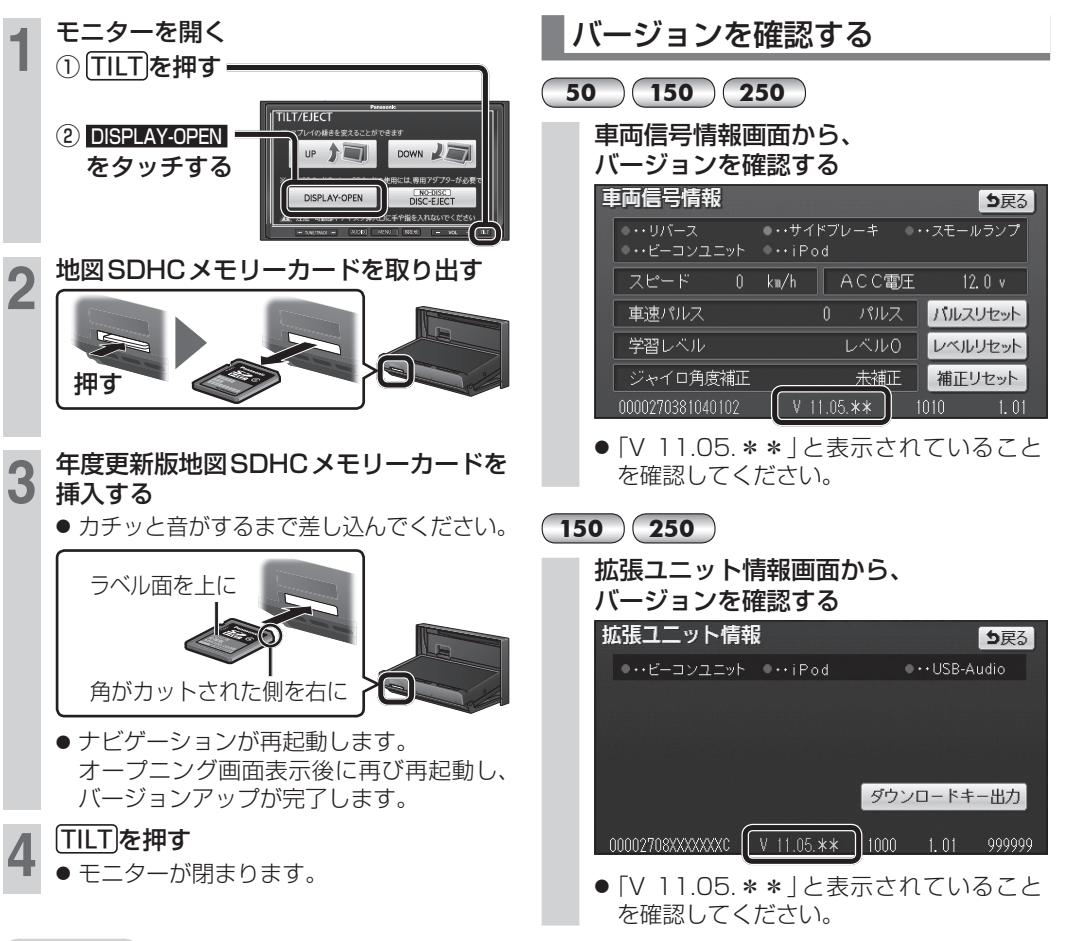

## お知らせ

● 正常に動作しない場合は、お買い上げの販売店にご相談ください。